#### Manual

World on the Community of the Community of the Community of the Community of the Community of the Community of<br>World on the Community of the Community of the Community of the Community of the Community of the Community of<br>

{Banana Hammock Productions}

# rements

- Windows Xp, Vista, 7
- 120 MB hard disk
- Mouse

### Installation

- Run Executable
- Follow Instructions
- Enjoy!

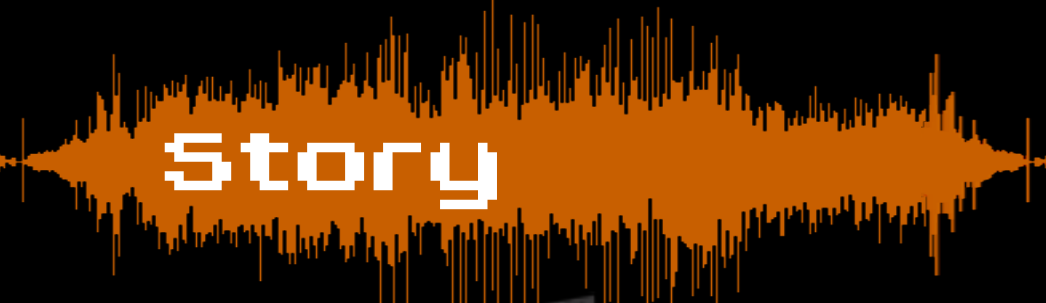

Far in the future, the world is very different. There are no cars, no houses, no people to be seen. Robot overlords have taken over the world and prey on any human that makes noise. Only a one group of silent survivors are left, and they have made a discovery. And it was Dubstep...

#### How To +RZWR3OD\ How To Play

The object of the game is to destroy the **jammer tower** at the other end of the map from your base.

In order to do this, you will need to lead your units to the enemy jammer tower by drawing a path from your base. You cannot select or control your units  $\frac{1}{\sqrt{2}}$  out can only specify a path for them to follow. directly - you can only specify a path for them to follow.

A **path** consists of a series of waypoints which are automatically planted as your drag out your path. You can **extend** or even split the path by left-clicking and dragging from any pre-existing waypoint. The total length of<br>your path and the total number of waypoints you can place is limited however by the amount of **energy** you  $e<sub>1</sub>$ your path and the total number of waypoints you can place is limited, however, by the amount of **energy** you have.

have taken over the world and prey one of the world and prey one of the world and prey one of the world and

# How To Play +RZWR3OD\ FORCES AND TO PLET IN THE REAL WARD ON THE SERVICE OF THE CONSUMING AND YOUR CONSUMERED VALUE OF THE CONSUMERCE CONSUMER THE CONSUMERCE CONSUMERCE CONSUMERCE CONSUMERCE CONSUMERCE CONSUMERCE CONSUMERCE CONSUMERCE CONSUMERC

Your **energy** resource has multiple uses; first, you can use it to **increase the to** are allowed to place, thus increasing the maximum length of your path.

Energy is also used to increase your unit cap (total number of units allowed on the screen at once) and to place new spawn points.

You can collect energy by destroying enemy towers or battery plants.

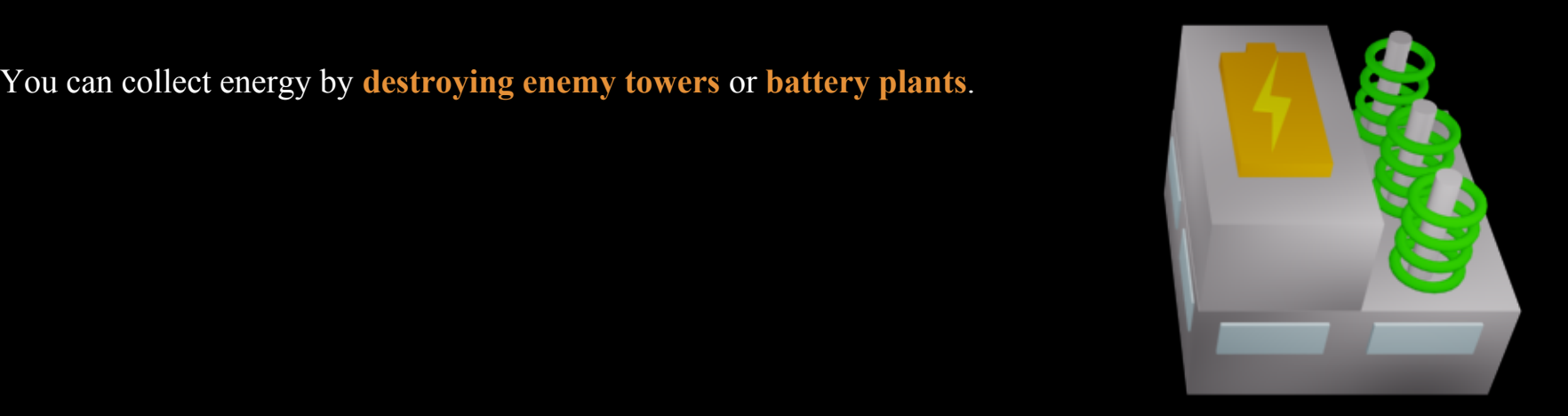

# Controls

To drag a path....

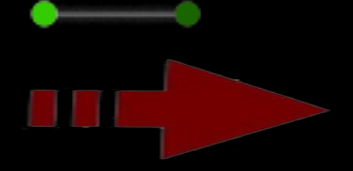

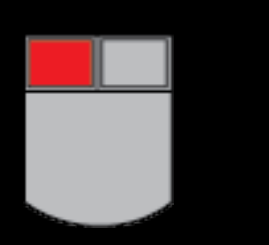

drag in the desired direction To toggle waypoint status…#

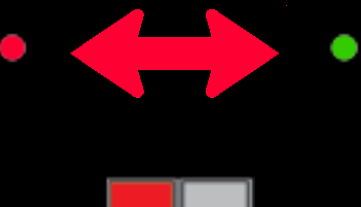

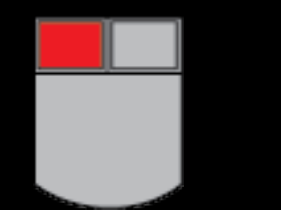

To delete a waypoint...

... Left click and

... Left Click the waypoint ... double Right Click it once. Units at a GREEN waypoint will advance. Units at a RED waypoint will wait.

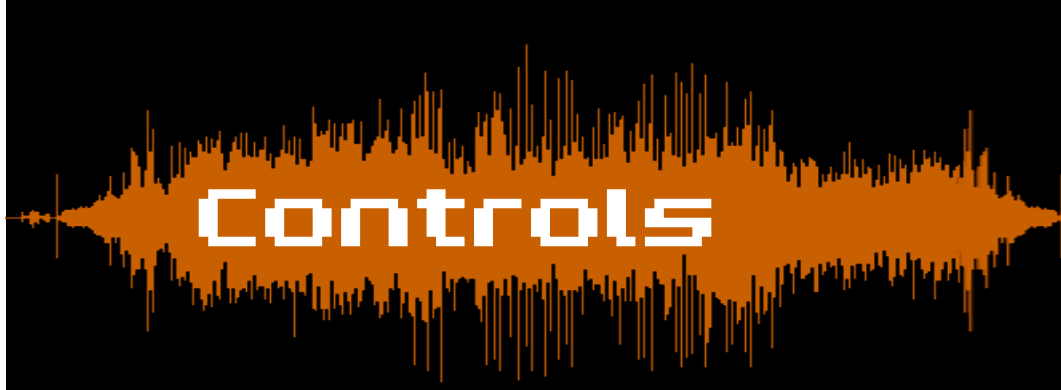

To advance or retreat all units to a specific waypoint...

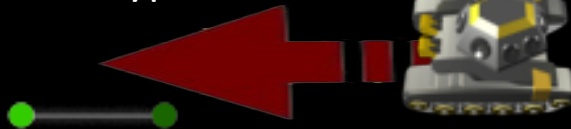

… double left click the waypoint

To attack a tower...

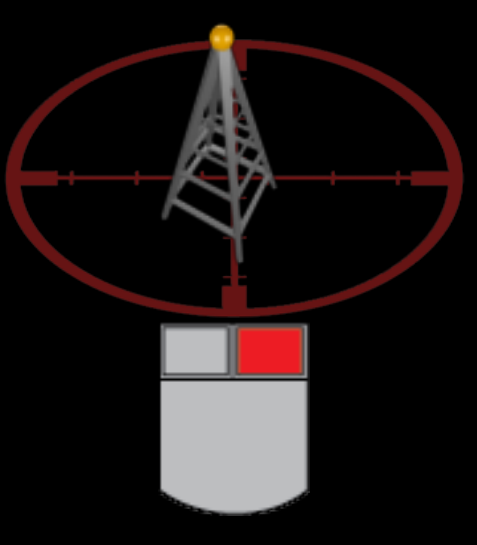

... right click it once

### Your Units Your Unite

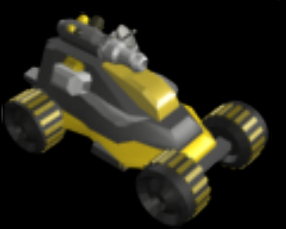

Balanced units are cheap and versatile. Great for a brute force attack or as a distraction when bringing in the big guns.

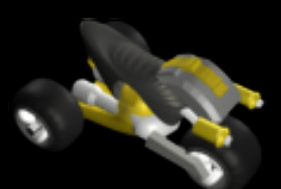

Ranged units are speedy and shoot raw dubstep signals from afar. They can attack towers from safer distances or race past them altogether, but they are weakly armored

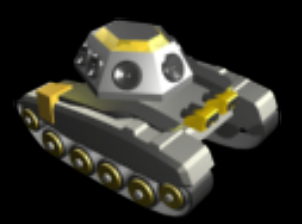

Tank units send beats through the ground, crumbling the foundations of enemy towers. Though they're the strongest, they move slowly and must attack from close range.

### Enemy Towers 2nemy Touler,

Canon towers send a hail of bullets in the direction of anything that gets too close. But, they can only fire in one direction.

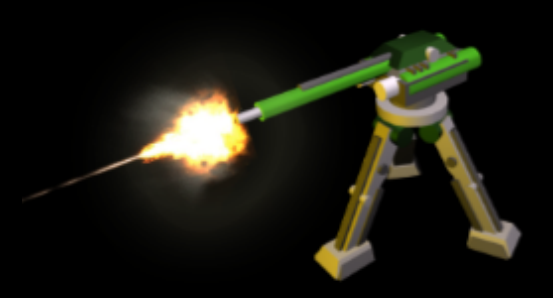

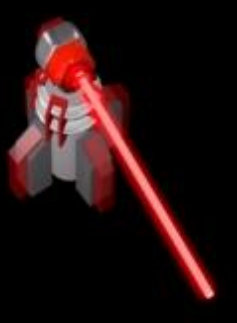

Beam towers continually sweep a destructive laser beam. Quick maneuvering is necessary to destroy this tower or sneak past.

Missile towers devastate everything in the path of their missiles. They fire in a single direction like cannon towers, but turn and fire more slowly.

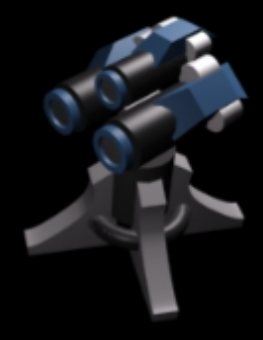

## Gaining Experience

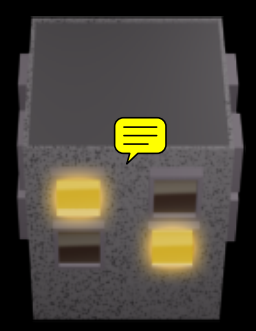

You will notice that houses light up when you draw paths near them. If you light up enough houses in a level, you will gain an extra experience point. When you have enough experience, you will level up and your unit cap will be increased.

You also gain experience by destroying as many towers as possible, completing the level in a short amount of time, and sustaining as few casualties as possible

There are also artifacts scattered throughout the world of dub. Collect them to gain extra experience.

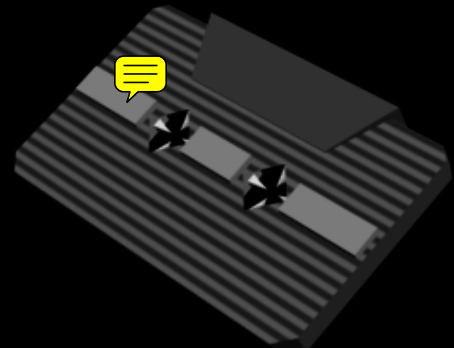

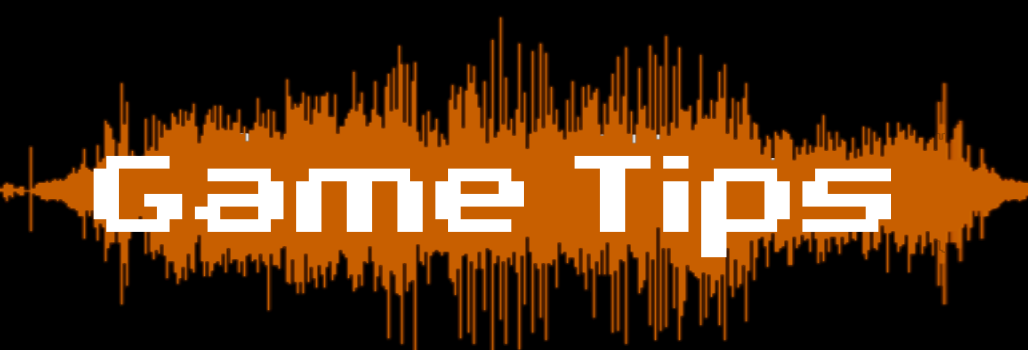

Destroy battery plants: Battery plants provide a free and easy way to gain energy

them, so you can place new waypoints where they'll be more useful Delete unused or inefficient paths: When you delete waypoints, you are rewarded the energy it cost to place

 $\mathcal{P}(\mathcal{P}(\mathcal{$ **Try attacking towers from multiple un ections.** Son<br>are considerably weaker when attacked from behind... Try attacking towers from multiple directions: Some towers are easily distracted by decoy units... Some towers

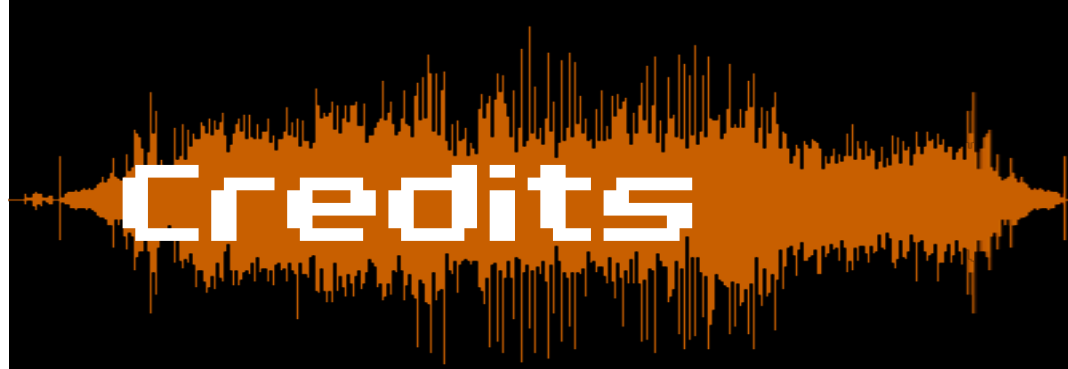

#### Development Team

Project Lead ‒ George Karalis Lead Programmer - Daniel Murphy Programmer/Artist ‒ Supasorn Suwajanakorn Programmer – Ningchuan Wan Lead Artist ‒ Tracey Geronimo

#### Music

Bang Bang ‒ Nancy Sinatra (Zero Point one Remix) Heavy Roller - Informant Mako ‒ Davwuh

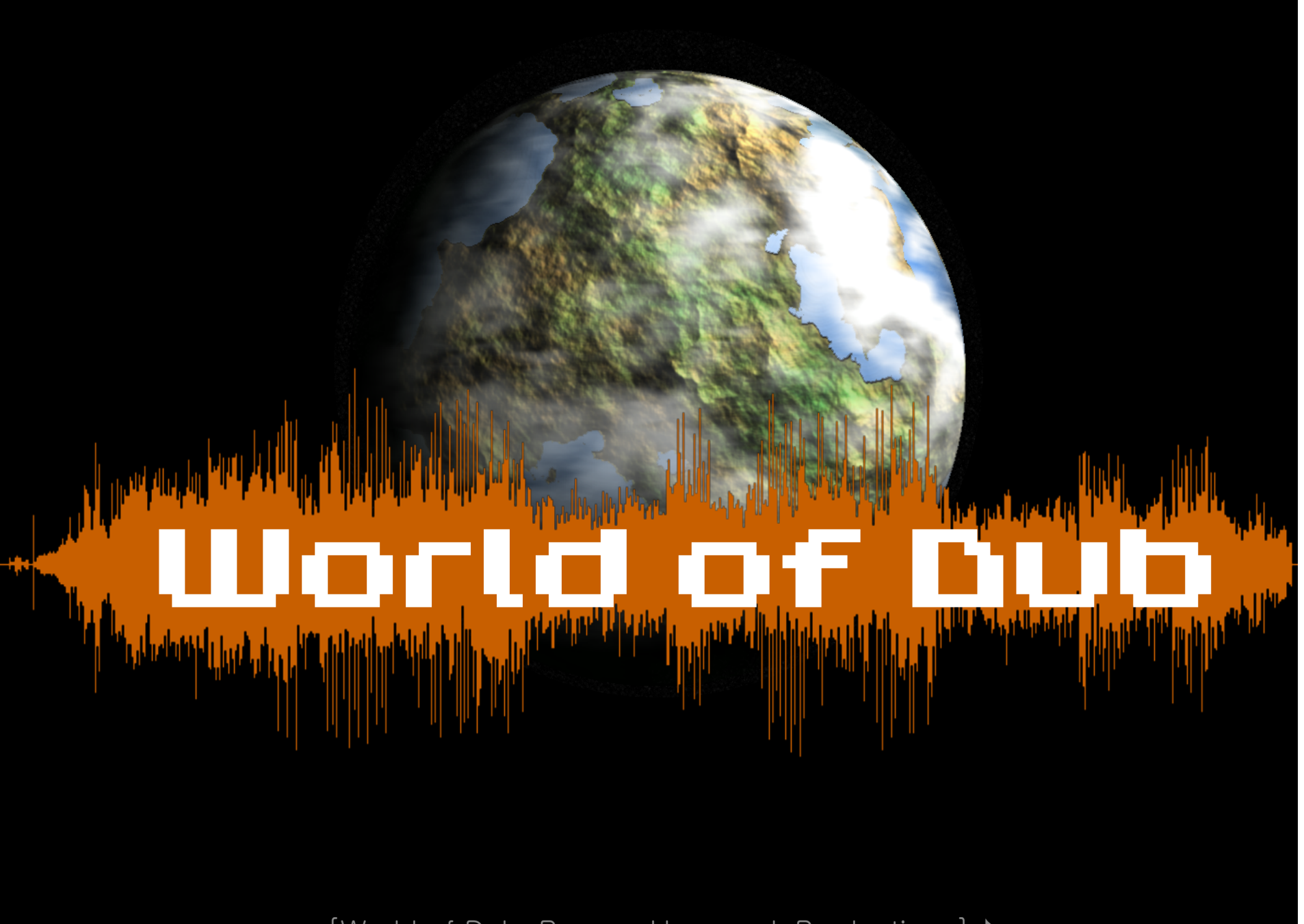